## **CRÉATION D'UN PODCAST**

ANNEXE 3

## **Consignes**

À l'aide d'une tablette, d'un ordinateur ou d'un téléphone, vous devrez enregistrer une baladodiffusion (podcast) qui sera envoyée au groupe Le Diable à Cinq. Les meilleurs projets seront diffusés sur le site web officiel du groupe.

En équipe de trois (1 animateur/trice, 1 invité/e, 1 technicien/ne), vous devrez vous mettre dans la peau d'un/e journaliste qui interviewe l'un des membres du groupe tout juste après un concert.

Vous devrez intégrer au balado au moins deux pièces interprétées par le groupe Le Diable à Cinq.

Le balado devra avoir la forme décrite ci-dessous :

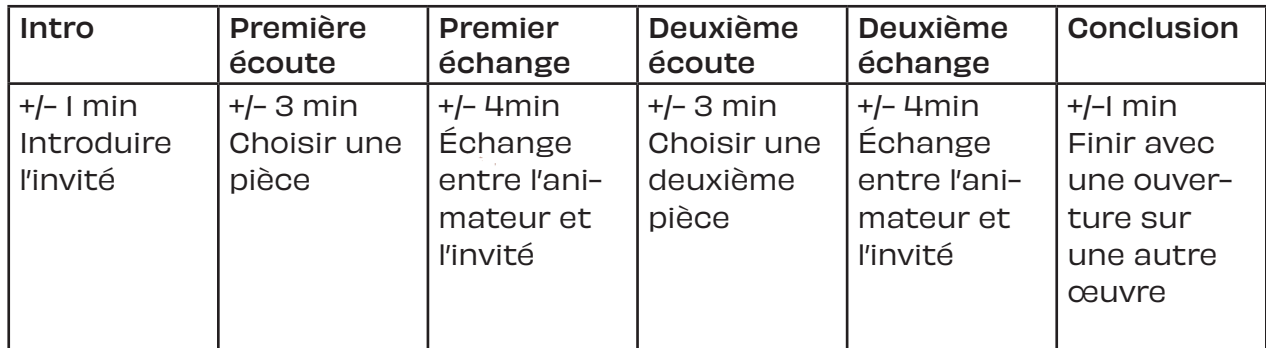

## Équipe

Noms des membres de l'équipe :

Technicien/ne :

Animateur/trice :

Invité/e :

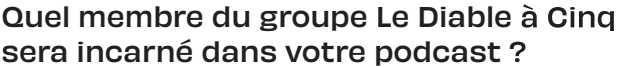

Brun (guitare, basse)

Éloi (piano)

Rémi (violon, mandoline, podorythmie)

Félix (accordéon, podorythmie)

Samuel (banjo, violon, mandoline)

Quelles pièces du spectacle avez-vous choisi d'intégrer au podcast?

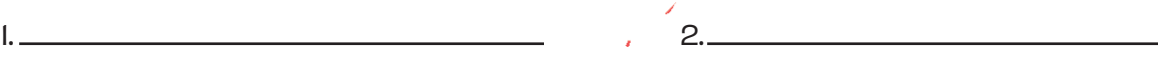

Inscrivez vos questions ou vos sujets de discussion dans l'encadré ci-dessous. Vous pouvez réutiliser ou vous inspirer des questions proposées plus bas.

Pendant ce temps, votre technicien pourra se familiariser avec les fonctions suivantes :

- 
- Importer un fichier audio Couper/coller/déplacer
- Utiliser les boucles Exporter
- 
- Faire une nouvelle piste Démarrer l'enregistrement

Violon

- 
- 
- Enregistrer la session Ajuster le gain et le volume

Exemple de questions :

- Depuis combien de temps jouez-vous de la musique ?
- Comment s'adapter pour jouer un concert sans public ?
- Quelle est votre pièce préférée ?
- Pourquoi jouez-vous de la musique traditionnelle ?
- Comment se passe une journée typique de musicien en tournée ?

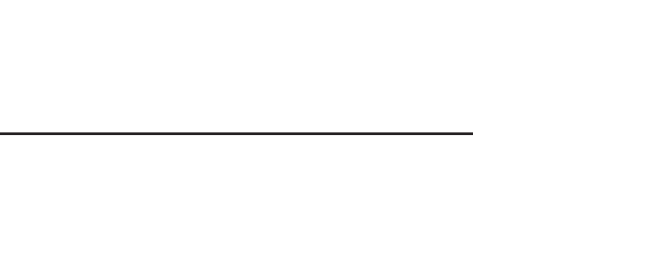

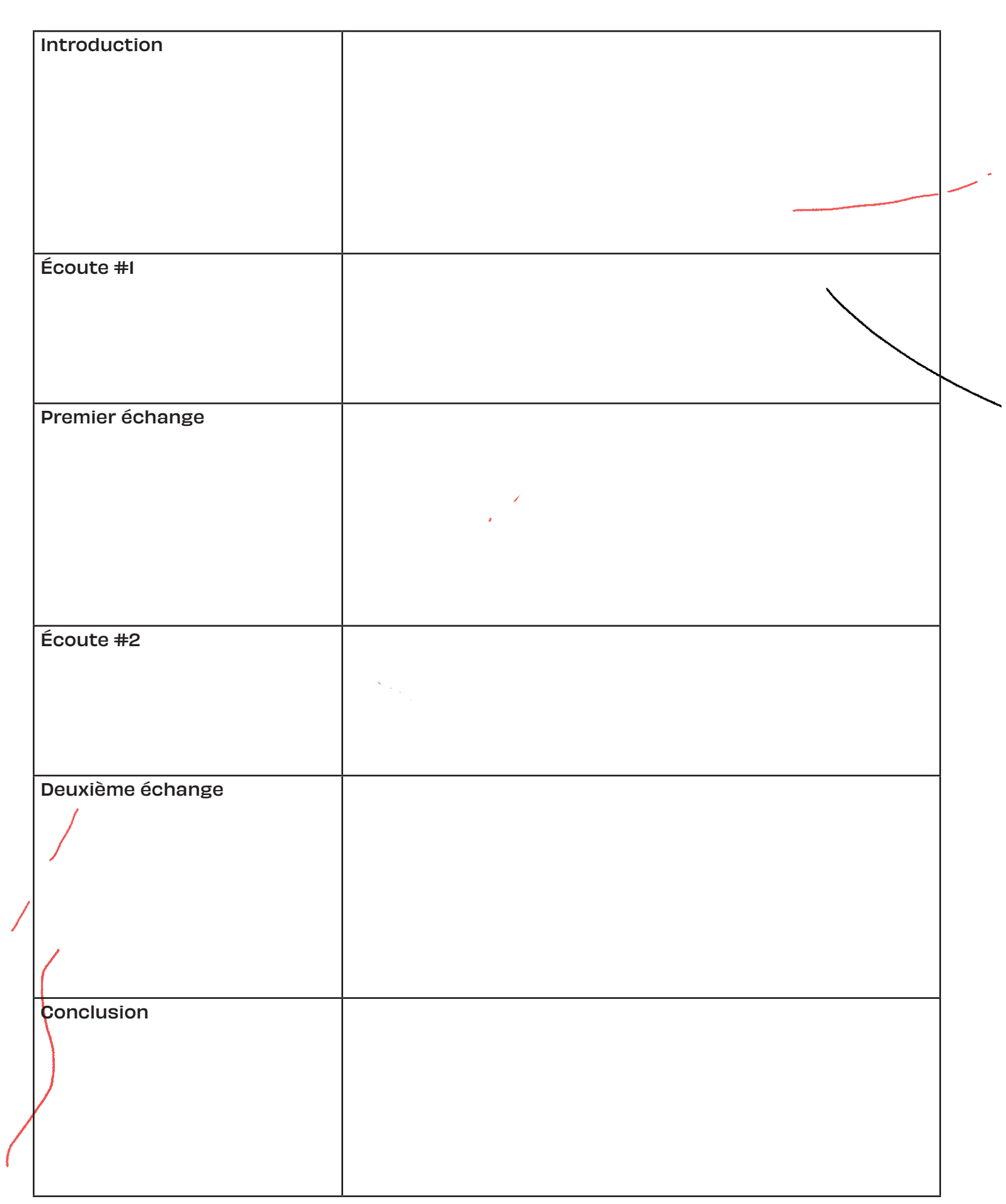

5

C'est maintenant à votre tour de vous mettre dans la peau des personnages que vous avez choisis ! Faites comme si vous étiez en direct et enregistrez le podcast à l'aide d'un logiciel de musique numérique. N'oubliez pas de sauvegarder régulièrement !

## **« NOUS AVONS TRÈS HÂTE D'ENTENDRE VOS PODCAST ! »** - Le Diable à Cinq